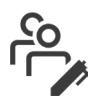

# Manage users

Manage your online workforce efficiently; upload multiple new users, set roles and reset their passwords at a time that suits you. Share your workload by adding multiple users to your account. **Why?**

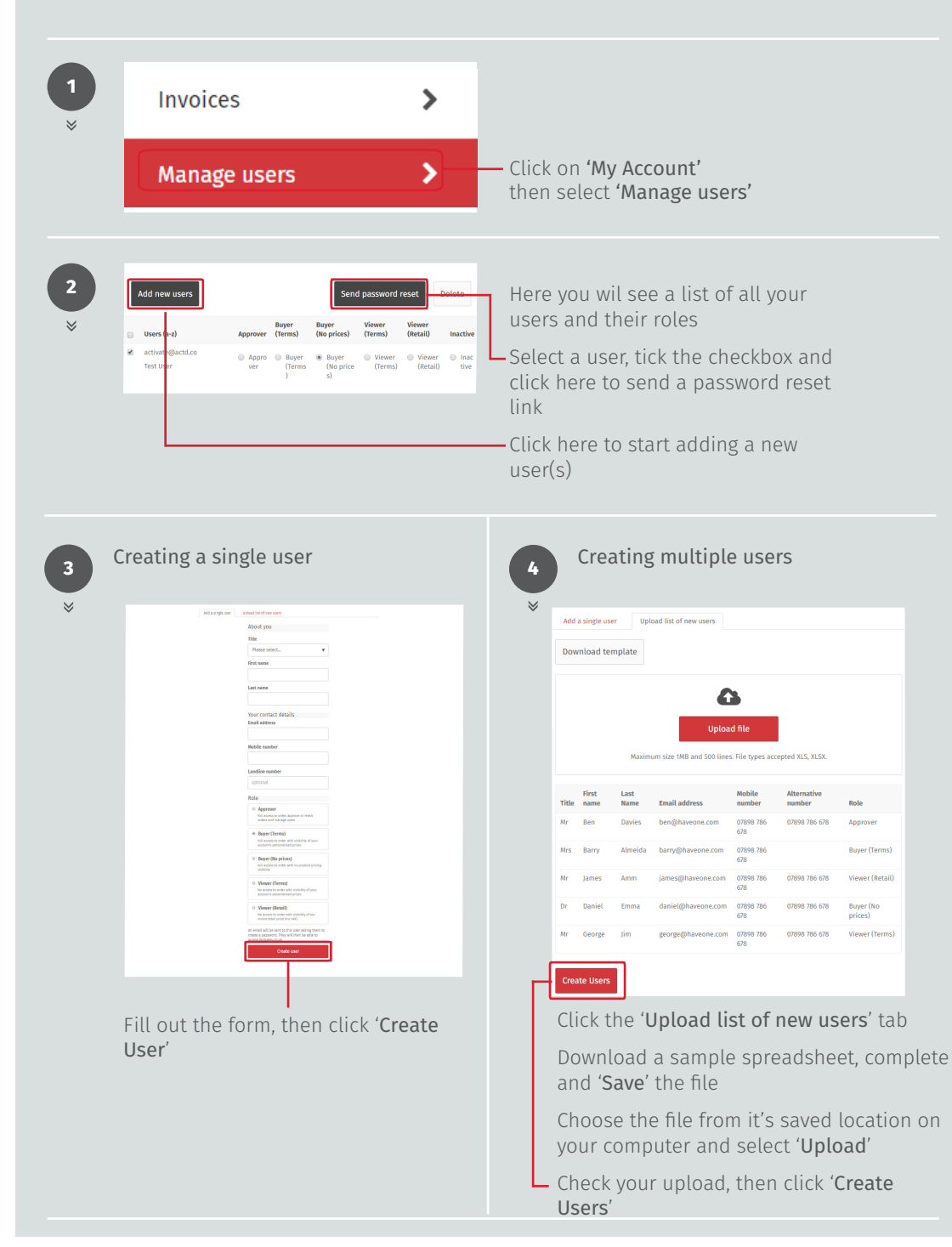

# **WOLSELEY**

If you have any questions, need any help, or have feedback, please call our Online Support team, or email us

**onlinesupportteam@wolseley.co.uk**

**0344 891 0196**

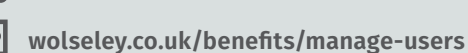

**Top tips**

Only Account Administrators and Approvers can manage users. If you don't know who your Account Administrator is, contact the Online support team.

You can have multiple Approvers, who can approve orders that have exceeded your order approval limit. See the '**Order approval limit**' how to guide to find out more.

User permission types:

## **Approver**

Full access to order, approve or reject orders, pay your account balance and manage users

# **Buyer (Terms)**

Full access to order with visibility of your account's personalised prices and pay your account balance

# **Buyer (No prices)**

Full access to order with no product pricing visibility

## **Viewer (Terms)**

No access to order with visibility of your account's personalised prices

## **Viewer (Retail)**

No access to order with visibility of our online retail price (Inc VAT)

# **Inactive**

A user who has had their access to the website suspended and will not be able to log in

If you have changed a user role, don't forget to '**Save changes**'

Once your file has been uploaded, any errors will be flagged for you to review

Work smarter, not harder at **wolseley.co.uk** and let us do the legwork for you